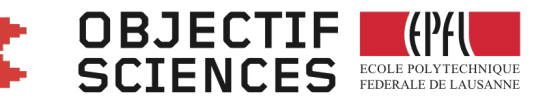

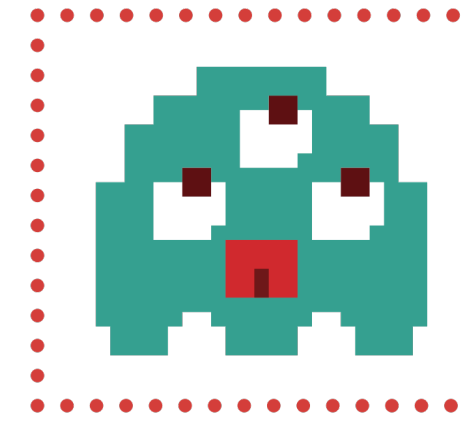

# **MULTIPLO** "DES MATHS AU BIG BANG"

## **Section de Mathématiques**

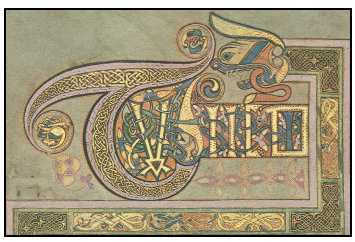

Livre de Kells (≈800 ap J.-C.)

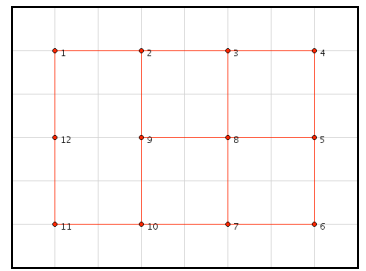

**1.Tracer le canevas**

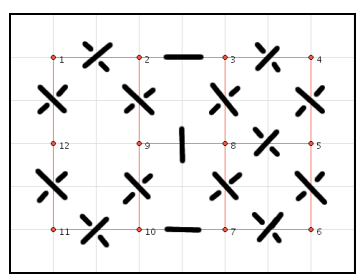

**2. Ouvrir les portes**

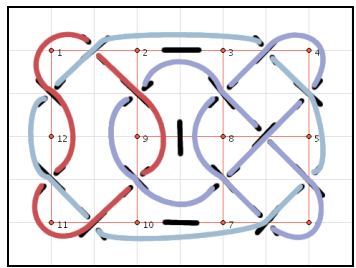

**3. Tirer les fils en suivant les murs**

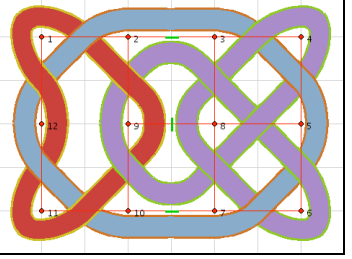

**4. Elargir le chemin**

# **Dessiner un entrelac : les bases**

**Un entrelac peut être extrêmement compliqué, heureusement il existe des méthodes systématiques pour les dessiner; voici les techniques de base**

#### **1.Tracer un canevas**

On commence par dessiner un « canevas » formé de points reliés entre eux par des arètes . En language mathématique on l'appelle *un graphe* : quelques exemples

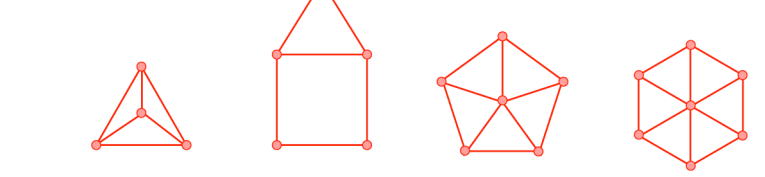

#### **2. Ouvrir des portes**

Le graphe peut être vu comme un ensemble de « cloisons » à travers lesquels on veut faire passer deux « fils ». Au milieu de certaines cloisons, on ouvre une « porte » . A chaque porte passent des brins qui se croisent de trois manières possibles :

« dessus-dessous »  $\overleftarrow{X}$ , « dessous-dessus »  $\overleftarrow{X}$ , et « chacun de son coté »  $\overline{X}$ . On marque alors le milieu de chaque arête avec un certain type de croisement ou encore on laisse l'arète pleine et aucun fil ne passera à travers.

#### **3. « Tirer » les fils en suivant les murs**

On prend un crayon (effaçable) pour marquer son chemin. On part d'une porte en choisissant de suivre un des deux brins. On passe la porte et on suit le mur de cette porte dans la direction ou l'on sort… jusqu'à rencontrer une nouvelle porte et on suit le brin qui se présente (c'est peut-être la même porte mais alors on emprunte le deuxième brin)…

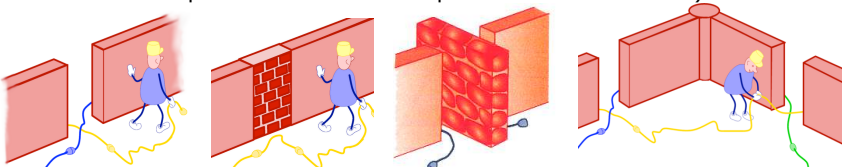

On continue ainsi jusqu'à ce qu'on « sorte » du dessin ou qu'on soit revenu au point de départ. Si il reste des portes non visitées, alors on change de couleur et on recommence avec un nouveau brin…

### **4. Elargir le chemin.**

Passer aux crayons indélébiles et dessiner une « route » en suivant le (les) chemin(s). Imaginer que le chemin est la « ligne blanche » au milieux de la route. Enfin à chaque croisement dessiner un pont « dessus-dessous » ou « dessous-dessus » suivant les cas.

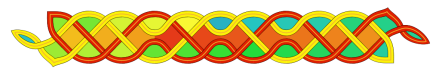

Avec de la patience, ces techniques de base permettent déjà d'obtenir de beaux résultats. Cependant pour atteindre le niveau des moines qui ont décoré le livre de Kells, il faudra apprendre des techniques plus sophistiquées comme, par exemple, l' « encapsulation », basée sur le principe mathématique du « **graphe dual** ». Pour plus de détails, on se reportera au cours de *Christian MERCAT* (dont ce texte est largement inspiré) sur le site http://www.entrelacs.net

Mentionnons enfin le magnifique logiciel *KNOTSBAG* de *Geraud BOUSQUET* qui permet de réaliser facilement des entrelacs très complexes par ordinateur :

http://www.hypatiasoft.fr